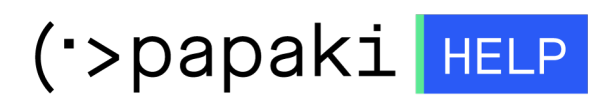

[Knowledgebase](https://tickets.papaki.com/en-US/kb) > [Pixida](https://tickets.papaki.com/en-US/kb/pixida) > [Πώς επιλέγω keywords στην Pixida](https://tickets.papaki.com/en-US/kb/articles/keywords-pixida)

Πώς επιλέγω keywords στην Pixida Alexandros Karagiannis - 2022-12-06 - [Pixida](https://tickets.papaki.com/en-US/kb/pixida)

Τα keywords είναι οι λέξεις ή φράσεις που πληκτρολογείτε στις μηχανές αναζήτησης για να αναζητήσετε sites. Η βελτιστοποίηση του site σας για συγκεκριμένους όρους αναζήτησης είναι ένα κρίσιμο μέρος της στρατηγικής σας, επειδή σας δίνει τον έλεγχο για το ποιους μπορείτε να προσεγγίσετε μέσω του site σας. Για να προσδιορίσετε τα keywords σας, προσπαθήστε να βάλετε τον εαυτό σας στη θέση του κοινού-στόχου σας: π.χ. εάν επρόκειτο να αναζητήσετε εταιρείες που προσφέρουν την υπηρεσία ή το προϊόν σας, τι θα πληκτρολογούσατε στις μηχανές αναζήτησης;

Κατά τη διάρκεια του στησίματος, δημιουργούμε ορισμένες προτάσεις keywords με βάση τα 3 έως 5 keywords που έχετε επιλέξει. Απλά πρέπει να κάνετε κλικ στους αντίστοιχους κύκλους για να επιλέξετε τα keywords που θέλετε.

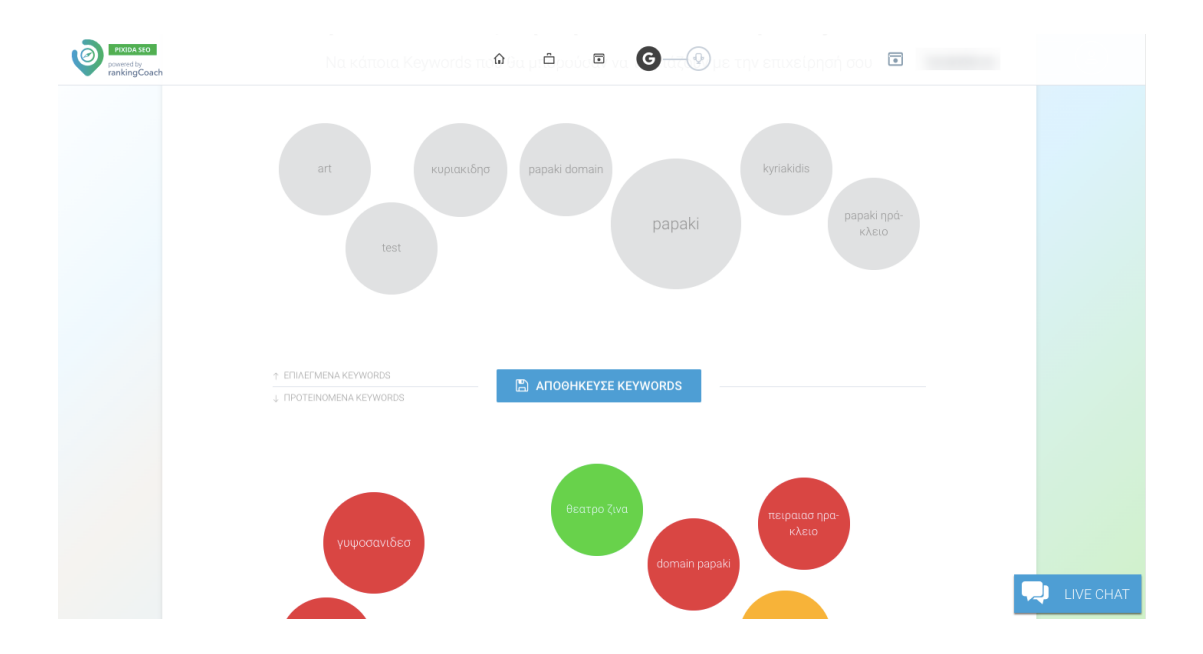

Όσο μεγαλύτερος είναι ο κύκλος, τόσο μεγαλύτερος είναι ο όγκος αναζήτησης (πόσο συχνά πραγματοποιούνται αναζητήσεις από τους χρήστες των keywords σας κάθε μήνα). Όταν κοιτάτε τον όγκο αναζήτησης, λάβετε υπόψη ότι γενικά πρέπει να είναι περισσότερο από το μηδέν: εάν κανείς δεν πληκτρολογεί το keyword στις μηχανές αναζήτησης, ακόμη και αν το site σας κατατάσσεται πρώτο για αυτό το keyword,

κανείς δεν θα σας βρει ποτέ. Αλλά επίσης να θυμάστε τον κλάδο στον οποίο δραστηριοποιείστε: εάν πουλάτε μια πολύ εξειδικευμένη υπηρεσία ή ένα εποχιακό προϊόν, είναι λογικό ο όγκος αναζήτησης να μην είναι πολύ υψηλός.

Το χρώμα των κύκλων δείχνει πόσοι από τους ανταγωνιστές σας χρησιμοποιούν αυτό το keyword: το πράσινο είναι εύκολο, το κόκκινο είναι δύσκολο και το κίτρινο κάπου στη μέση. Στην αρχή, σας προτείνουμε να επιλέξετε κυρίως πράσινα (εύκολα) keywords και μερικά κίτρινα. Μόλις η κατάταξή σας είναι καλή για τα εύκολα keywords, θα είστε σε θέση να εισέλθετε στον λογαριασμό σας και να τα αντικαταστήσετε με ολοένα και πιο δύσκολα και να φτάσετε στην κορυφή των αποτελεσμάτων αναζήτησης.

Μην περιορίσετε τον εαυτό σας στις προτάσεις μας. Είναι εκεί για να βοηθήσουν και είναι μια καλή αρχή, αλλά γνωρίζετε την εταιρεία σας, τις υπηρεσίες σας, την αγορά σας και, πάνω απ' όλα, τους πελάτες σας καλύτερα από οποιονδήποτε. Πρέπει να βρείτε τη σωστή ισορροπία μεταξύ ενός λογικού επιπέδου ανταγωνιστικότητας και ενός καλού όγκου αναζήτησης. Μην φοβάστε να χρησιμοποιήσετε μεγαλύτερα και πιο συγκεκριμένα keywords, μπορεί να είναι ο τρόπος σας για επιτυχία στο διαδίκτυο.

Όπως ίσως γνωρίζετε τώρα, η επιλογή keywords δεν είναι κάτι σταθερό, ίσως χρειαστεί να κάνετε προσαρμογές στο μέλλον. Μπορείτε να προσθέσετε, να διαγράψετε ή να επεξεργαστείτε τα keywords σας ανά πάσα στιγμή στην ενότητα keywords. Για καθένα από αυτά, θα σας δείξουμε τον όγκο αναζήτησης, το επίπεδο ανταγωνισμού και την τρέχουσα θέση του site σας στο Google.